# **РАССМОТРЕНО**

на заседании научно-методического совета Протокол № 1 от «26» 08 2022г.

### **УТВЕРЖДАЮ**

директор школы Г.Ф. Акимкина Приказ №203 от «31» 08 2022г.

АКИМКИНА Подписано цифровой ГАЛИНА ФЁДОРОВНА <sup>Дата: 2023.02.22</sup> подписью: АКИМКИНА ГАЛИНА ФЁДОРОВНА 15:31:26 +08'00'

# **Адаптированная дополнительная общеразвивающая программа**  «ИНФОРМАТИКА»

государственного общеобразовательного казённого учреждения Иркутской области «Специальная (коррекционная) школа города Усть-Илимска»

> **Адресат программы:** для детей с ОВЗ, легкой степенью умственной отсталости (интеллектуальными нарушениями). Возраст детей: 9-11 лет **Срок реализации:** 1 год **Разработчик (и) программы:** Ярцева Анастасия Васильевна, педагог дополнительного образования

Дополнительная образовательная программа «Информатика» технического направления, познавательная, основанная на знакомстве и расширении знаний работы на компьютере. Модифицированная, общеразвивающая, направлена на формирование начальных навыков общения с компьютером, усвоения базового уровня работы на компьютере. Степень умения работать с новыми информационными технологиями во многом будет определять социальный статус человека. Полноценный член общества 21 века должен каждодневно и эффективно взаимодействовать с компьютерными информационными сетями. Это очень важно для обучающихся с ОВЗ легкой умственной отсталостью. В настоящий момент, создаваемая информация производится с помощью компьютеров и представлена в цифровом виде тексты, картинки, фильмы и т.д. Основное назначение курса состоит в выполнении социального заказа современного общества, направленного на подготовку подрастающего поколения к полноценной работе в условиях глобальной информатизации всех сторон общественной жизни. Обучающиеся должны в процессе обучения получить общее представление о назначении функций основных устройств компьютера, познакомиться с основными видами прикладного программного обеспечения. Разнообразие применяемого прикладного программного обеспечения не только служит развитию умений общаться с компьютером, но и позволяет на практике показать им широту областей применения.

Посещая занятия, ребята смогут сделать первые шаги в изучении информационных технологий. Будущее докажет им необходимость этого, а занятия помогут им найти своё место в современном информационном мире. Информационные технологии и глобальная информационная сеть Интернет даёт возможность получать самую разнообразную информацию.

**Направленность программы:** Обучение программы "Информатика" представляет собой проработанный пропедевтический развивающий курс, построенный на специально отобранном материале и опирающийся на следующие принципы:

- системность;
- гуманизация;
- междисциплинарная интеграция;
- дифференциация;
- дополнительная мотивация через игру.

**Актуальность программы** учащиеся испытывают к компьютеру сверхдоверие и обладают психологической готовностью к активной встрече с ним. Общение с компьютером увеличивает потребность в приобретении знаний, продолжении образования. Учащиеся уже владеют некоторыми навыками работы с компьютером. Они получат широкие познавательные интересы, мотивы познания и творчества; готовность и способность учащихся к саморазвитию и реализации творческого потенциала в духовной и предметно-продуктивной деятельности за счет развития их образного, алгоритмического и логического мышления.

**Новизна.** Современное общество предъявляет новые требования к поколению, вступающему в жизнь. Надо обладать умениями и планировать свою деятельность, и находить информацию, необходимую для решения поставленной задачи, и строить информационную модель исследуемого объекта или процесса, и эффективно использовать новые технологии.

**Педагогическая целесообразность.** В специальной коррекционной школе изучение компьютера приобретает большую ценность в связи с тем, что расширяется поле методов и приемов коррекционно-развивающего обучения (обучение чтению, грамотности, счетным операциям и т.д.). Умение выделить систему понятий, представить их в виде совокупности атрибутов и действий, описать алгоритмы действий и схемы логического вывода (то есть то, что и происходит при информационно-логическом моделировании) улучшает ориентацию ребенка в любой предметной области и свидетельствует о его развитом логическом мышлении, что играет большую роль при обучении детей с ограниченными возможностями здоровья.

**Отличительные особенности программы** от уже существующих заключается в систематизации полученных знаний в процессе перехода от одной ступени образования к другой.

### **Адресат программы.**

**Срок освоения программы** - 1 год (34 часов), один час в неделю.

### **Форма обучения:** очная

**Режим занятий:** 1 год обучения, 1 час в неделю, 10 минут перемены.

**Цель:** Обеспечить предметную подготовку учащихся, достаточную для продолжения образования в основной школе. Развитие пространственного воображения, потребности и способности к интеллектуальной деятельности; на формирование умений: строить рассуждения, аргументировать высказывания, различать обоснованные и необоснованные суждения, выявлять закономерности, устанавливать причинно-следственные связи, осуществлять анализ математических объектов, выделяя их существенные и несущественные признаки.

### **Задачи:**

#### *Обучающие:*

- научить работать на ПК, учитывая возрастные особенности воспитанников;

- обеспечить прочное и сознательное овладение воспитанниками понятий «информация» и «виды информации»;

- формировать умения применять полученные знания для решения реальных практических задач;

### *Развивающие:*

- расширить кругозор воспитанников в области источника получения информации;

- развить индивидуальные и творческие способности детей;
- развитие логического и алгоритмического стиля мышления

#### *Воспитательные:*

- воспитать чувство ответственности;

- научить детей работать в коллективе;
- воспитать доброжелательность и контактность в отношении со сверстниками;
- воспитание дисциплинированности, усидчивости, точности суждений;

#### **Содержание программы**

Общий объём программы за 1 год обучения составляет 34 часа, из них (7 часа теории и 27 часов практики)

### **Тема.1. Правила поведения и техники безопасности в компьютерном кабинете**

Вводное занятие. ТБ при работе. Знакомство с кабинетом, с правилами поведения в кабинете. Демонстрация возможностей компьютера и непосредственно того, что они будут делать на занятиях.

### **Тема.2. Компьютер и его устройства**

Знакомство с компьютером и его основными внешними устройствами. Компьютер и его составляющие. Клавиатурные сочетание. Программы. Развивающие игры. Работа с мышью. Работа на клавиатуре.

### **Тема.3. Безопасность**

Обман и мошенничество в сети. Ложные программы. Программы шпионы. Получение интересной и полезной информации. Общение и коммуникация. Вирусы. Проникновение вирусов и вредоносных программ, заражение компьютера, потеря данных. Предоставление личной информации в интернете.

### **Тема.4. Графический редактор Paint**

Первое знакомство. Меню программы. Инструментарий программы Paint. Рисование линий. Рисование различных фигур. Добавление текста. Совмещение объектов. Конструирование объемных фигур**.** Знакомство с графическим редактором, его основными возможностями, инструментарием программы. Составление рисунков на заданные темы.

## **Тема.5. Редактор Power Point**

Выбор и изменение объекта. Изменение размера изображения или его фрагмента. Перемещение и копирование объекта. Работа с цветом. Просмотр изображений. Сохранение изображения и работа с ним. Свободное рисование. Знакомство с редактором Power Point, меню программы, создание презентации на заданные темы, использование эффектов анимации, гипперсылки.

### **Тема.6. Текстовый редактор Word**

Меню программы, основные возможности. Знакомство с текстовым редактором Word. Работа со списком избранное. Использование журнала. Работа с кодировками. Настройка мультимедиа. Поздравительная открытка. Буклет. Составление рефератов, поздравительных открыток, буклетов.

### **Тема.7. Возможности использования сети Интернет**

Введение в интернет. Компьютерные сети. Как устроен интернет. Способы подключения к интернету. Принцип работы Интернета. Адреса в Интернете. Доменные имена. Протоколы передачи информации в интернете. Понятие браузера. Знакомство с интернет Explorer. Загрузка и просмотр web-страниц. Работа с web-страницами. Копирование фрагментов web-страниц. Понятие электронной почты. Адреса электронной почты. Создание электронного почтового ящика. Виртуальные галереи фотографий. Подготовка и проведение выставки готовых работ. Оценка выполненной работы. Подведение итогов года.

### **Планируемые результаты**

## *Предметные результаты:*

### *Знать:*

- умение формулировать и удерживать учебную задачу;
- как преобразовывать практическую задачу в познавательную;
- как ставить новые учебные задачи в сотрудничестве с учителем;
- как выбирать действия в соответствии с поставленной задачей и условиями её реализации;
- как выполнять учебные действия в устной форме;
- как использовать речь для регуляции своего действия;

### *Уметь:*

- работать в группе, учитывать мнения партнеров, отличные от собственных;
- ставить вопросы;
- обращаться за помощью;
- формулировать свои затруднения;
- предлагать помощь и сотрудничество;
- договариваться о распределении функций и ролей в совместной деятельности;
- слушать собеседника;
- договариваться и приходить к общему решению;
- формулировать собственное мнение и позицию;
- осуществлять взаимный контроль;
- адекватно оценивать собственное поведение и поведение окружающих.

#### **Личностные результаты** привиты начальные навыки учебного сотрудничества;

сформирована установка на здоровый образ жизни, на мотивацию к творческому труду, бережному отношению к материальным ценностям;

сформированы первоначальные навыки, позволяющие адаптироваться в жизни и обществе: следование социально значимым ценностям, способность интересоваться другими и принимать участие в их жизни, умение ставить цели и их достигать;

развита творческая активность, инициативность и любознательность.

### **Базовые учебные действия:**

обеспечение успешности (эффективности) изучения содержания любой предметной области;

реализация преемственности обучения на всех ступенях образования;

формирование готовности обучающегося с умственной отсталостью (интеллектуальными нарушениями) к дальнейшему профессиональному образованию;

обеспечение целостности развития личности обучающегося.

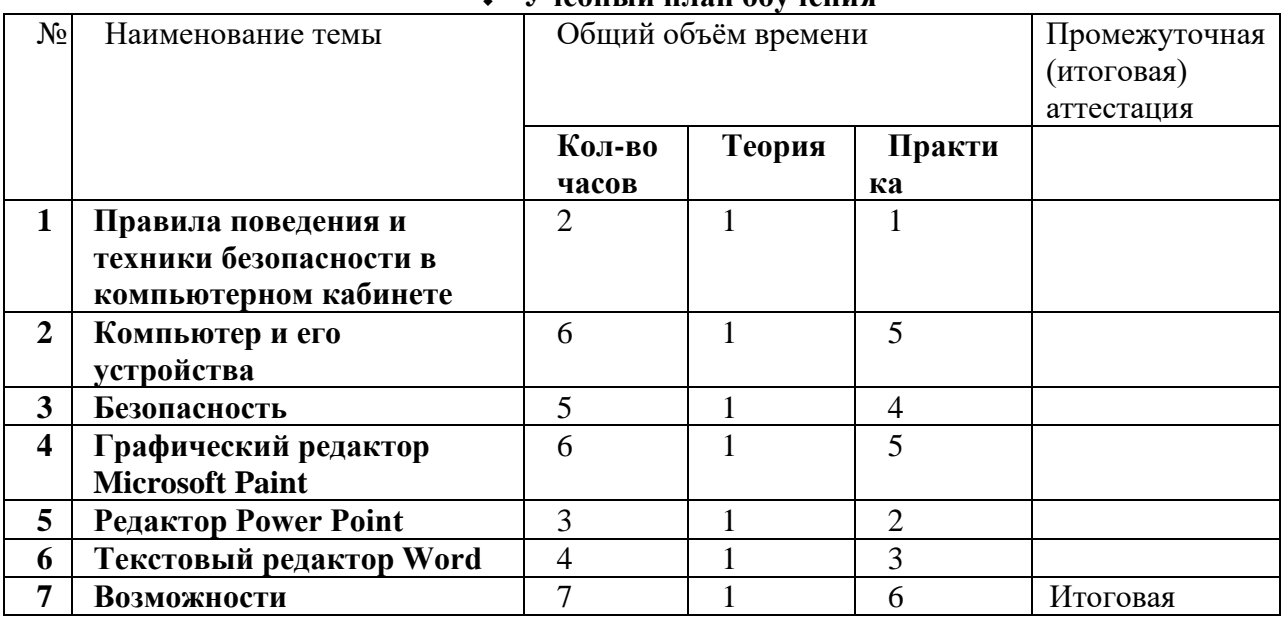

#### **Комплекс организационно-педагогических условий** ❖ **Учебный план обучения**

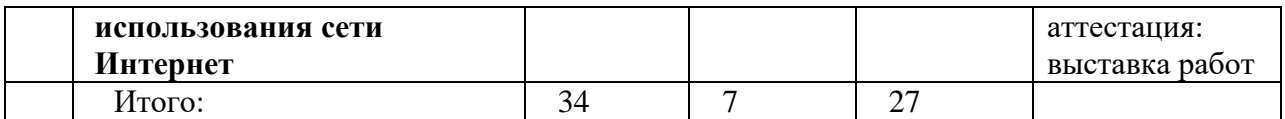

# ❖ **Календарный учебный график**

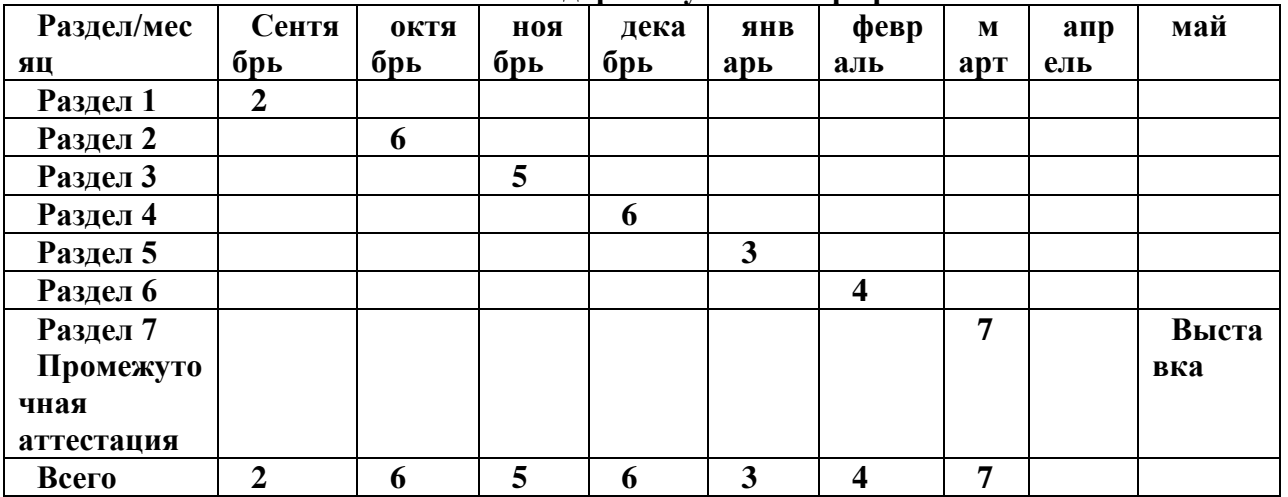

#### **Оценочные материалы**

### **Оценка образовательных результатов**

Для выявления уровня результата обучающихся, разработаны оценочные материалы, включающие в себя:

Занятия не предполагают отметочного контроля знаний, поэтому целесообразнее применять различные критерии, такие как:

- текущая оценка достигнутого самим ребенком;
- оценка законченной работы;

- участие в выставках, конкурсах и т.д.

- реализация творческих идей.

Оценка результатов предусматривает оценку, как предметного результата, так и личностного и метапредметного. В течение года обучающиеся участвуют в конкурсах, выставках творческих работ, результаты которых фиксируются в диагностической карте.

При оценке применяются методы: наблюдение, тестирование, анализ результатов викторины, анализ выполнения практической работы.

### **Формы подведения итогов реализации программы**

Подведение итогов реализации программы осуществляется в форме отчетной выставки, где выставляются лучшие работы обучающихся за год.

#### **Методические материалы**

### **Методы обучения:**

При проведении занятий используются **словесный** (устное изложение, беседа, объяснение); **наглядный** (показ видеоматериалов, иллюстраций, показ педагогом приемов исполнения, наблюдение, работа по образцу и др.); **практический** (тренировочные упражнения); объяснительно-иллюстративный, игровой, репродуктивный, частично-поисковый.

**Методы воспитания:** убеждение, поощрение, стимулирование, мотивация и др.

### **Формы организации образовательного процесса:**

Образовательный процесс осуществляется через учебное занятие.

Учебные занятия с обучающимися проводятся в группе с учетом принципов личностноориентированного и дифференцированного обучения.

Учебное занятие строится с учетом следующих требований:

- создание и поддержание высокого уровня познавательного интереса и активности детей;

- целесообразное расходование времени занятия;

- применение разнообразных форм, методов и средств обучения;

- высокий уровень межличностных отношений между педагогом и детьми;

- практическая значимость полученных знаний и умений.

В процессе занятий предполагается использование музыки с целью мотивации на создание и развитие образа при изготовлении изделия.

**Формы организации учебного занятия**: беседа, практическое занятие, открытое занятие, мастер-класс, презентация, игра, творческая мастерская, викторина, выставка, конкурс.

### **Педагогические технологии:**

**1. Технология личностно-ориентированного и дифференцированного обучения**  позволяет выбрать формы, средства и методы, способствующие максимальному развитию индивидуальных познавательных способностей детей. Технология позволяет создать условия для адаптации ребенка в коллективе и обучения с учетом личностных возможностей в ситуации успеха.

**2. Игровые технологии** позволяют активизировать творческую и познавательную деятельность обучающихся, расширить их кругозор, воспитать самостоятельность и коммуникативность.

Дидактические и творческие игры используются для организации учебного процесса и коллективных творческих дел: мероприятий, выставок, конкурсов.

Дидактическая цель ставится перед учащимися в форме игровой задачи; практическая деятельность подчиняется правилам игры; в учебную деятельность вводят соревновательные моменты, театрализованные действия, воображаемые ситуации

**3. Технология коллективной творческой деятельности** позволяет научить детей способам планирования, подготовки, осуществления и проведения коллективного творческого дела; сформировать навыки совместной творческой деятельности.

**4. Технология сотрудничества** позволяет создать комфортные условия для выполнения задания, творческое содружество ученика и учителя, атмосферу доверия; работа в группе, в паре в зависимости от вида и целей деятельности (успех всей команды зависит от вклада каждого ученика, что предусматривает помощь членов команды друг другу). Посильное участие каждого ученика. Сосредоточить внимание на том, что может ребенок, а не наоборот.

**5. ТСО** позволяет применять на практике звуковые, текстовые, фото- и видео-редакторы, активно использовать интернет-ресурсы; сокращается время на демонстрацию наглядных пособий, оптимизируется процесс подведения итогов и контроля знаний обучающихся. Мультимедийные устройства, презентации, видеоматериалы используются для технического оформления мероприятий и подведения итогов. Применение ТСО позволяет оптимизировать и систематизировать документооборот. Использование интернетресурсов дает доступ к современным оригинальным учебным материалам, усиливает индивидуализацию обучения и воспитания, развивает самостоятельность, а также обеспечивает новой информацией.

**6. Здоровье сберегающие технологии.** Основной их целью является создание условий для формирования у обучающихся представления о здоровом образе жизни, развитие умений, необходимых для поддержания собственного здоровья

**7. Специальные коррекционные технологии.** Для развития мелкой моторики и коррекции движений руки особенно полезны занятия с клавиатурой.

### **Алгоритм учебного занятия**

Основные этапы занятия:

I. Вводная часть (организационная часть: приветствие; проверка присутствия обучающихся; инструктаж по ТБ; инструктаж по ТБ; объявление темы, задач и плана занятия).

II. Основная часть занятия имеет практическую направленность (чаще всего это практическая работа, выполнение упражнений и заданий в различных техниках) и может включать следующие этапы:

1. Восприятие наглядного материала (погружение в тему)

2. Постановка задачи (мотивация)

3. Пальчиковая игра (разминка).

4. Демонстрация способа выполнения работы (пошагово).

5. Самостоятельная деятельность детей, включая индивидуальную помощь педагога.

III. Заключительная часть (подведение итогов учебного занятия (позитивная оценка деятельности учащихся); демонстрация выполненных работ.

**Дидактические материалы:** наглядные пособия, раздаточные материалы, тренировочные упражнения, задания, образцы изделий и т.п.

**Информационное обеспечение:** видео - презентации, фото, репродукции, иллюстрации по тематике занятий.

#### **Интернет источники:**

- для педагога:

- для ребенка:

#### **Иные компоненты**

#### **Условия реализации программы**

Для успешной реализации программы имеются следующие условия:

1.Оборудование кабинета.

Занятия проводятся в специальном, регулярно проветриваемом, хорошо освещенном кабинете, где имеются рабочие места для детей, шкафы с материалами для работы. Днем свет проникает через три больших окна.

Для работы вечером освещение достаточно яркое и равномерное за счет ламп дневного света, помещение с вытяжной вентиляцией.

В кабинете имеется умывальник, который необходим для ополаскивания рук, шкафы для хранения книг, наглядных пособий и образцов прикладного искусства, доска на колесах магнитная.

В кабинете имеются:

Мебель:

- учебный стол 1 шт.

- стулья  $-10$  шт.

- учительский стол – 1 шт.

- учительский стул – 1 шт.

- доска записи

2. Инструменты, приспособление и материалы.

*2.1. рабочий инструмент и приспособления для ручных работ*

Программные средства:

- Операционная система.
- Клавиатурный тренажер.
- Интегрированное офисное приложение, включающее текстовый редактор, растровый и векторный графические редакторы, программу разработки презентаций и электронные таблицы.
- Звуковой редактор.
- Система оптического распознавания текста.
- Мультимедиа проигрыватель (входит в состав операционных систем или др.).
- Почтовый клиент (входит в состав операционных систем или др.).
- Браузер (входит в состав операционных систем или др.).

### 3.1. учебный стол 1 шт.

### **4 Методическое оснащение**

- Компьютер (Ноутбук)
- Проектор
- Принтер
- Модем
- Устройства вывода звуковой информации
- Устройства для ручного ввода текстовой информации и манипулирования экранными объектами — клавиатура и мышь.
- Устройства создания графической информации (графический планшет).
- Устройства для записи (ввода) визуальной и звуковой информации: сканер; фотоаппарат; видеокамера.

Одно из важнейших требований – соблюдение правил охраны труда детей, норм санитарной гигиены в помещении и на рабочих местах, правил пожарной безопасности. Педагог постоянно знакомит детей с правилами по ТБ при работе с инструментами, электронагревательными приборами, материалами для работы.

Регулярно в ходе занятий проводятся физкультминутки с упражнениями по профилактике переутомления зрительной системы, мышечной системы воспитанников, а также упражнения на релаксацию.

### **Список литературы**

- 1. Аверкин Ю.А., Матвеева Н.В. Дидактические материалы для организации тематического контроля по информатике в начальной школе. – М.: БИНОМ. Лаборатория знаний, 2004. – 477 с.: ил.
- 2. Габдуллина З.М. Развитие навыков работы с компьютером у детей 4-7 лет. Волгоград: Учитель, 2010. – 139 с.
- 3. Дополнительное образование № 11, 2001, стр.54
- 4. Детский сад/ научно-методический журнал для педагогов и родителей от А до Я № 1 (01)2003 г., стр.63.
- 5. Информатика. 5-7 классы: материалы к урокам / авт. сост. С.В. Сидорова. Волгоград: Учитель, 2010. – 128 с.